## **Comparing Multiple Candidates**

To find the best fit for your store, you should compare candidates to see what skills and expertise they'll bring to the role.

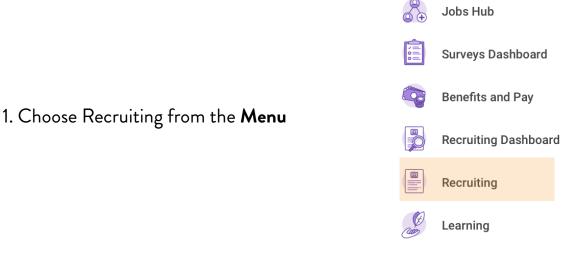

| View |                           |
|------|---------------------------|
|      | Find Candidates           |
|      | Job Requisition Workspace |
|      | My Open Job Requisitions  |
|      | Job Requisition           |
|      | Referrals                 |
|      | Manage Recruiter Workload |
|      |                           |

## 2. Choose Find Candidates

3. Select candidates to compare by clicking in the boxes next to the candidate name.

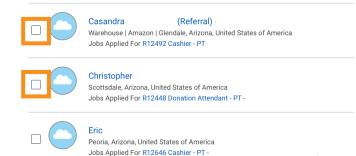

## 4. Compare two or more candidates side by side.

Pro Tip: Select **Table View** to see the candidates compared in a list.

| Compare Candidates                    |                           |                                                                                      |              |                                 |                         |
|---------------------------------------|---------------------------|--------------------------------------------------------------------------------------|--------------|---------------------------------|-------------------------|
| Candidate Casandra<br>Christopher (Re | r (Referral)<br>ferral) ( |                                                                                      |              |                                 |                         |
| Fable View<br>) items                 |                           |                                                                                      |              |                                 |                         |
| Candidate                             |                           | Casandra                                                                             | (Referral)   | Christopher I                   | (Referral)              |
| Candidate Types                       |                           | Applied<br>External<br>Referral                                                      |              | Applied<br>External<br>Referral |                         |
| Candidate Details                     |                           |                                                                                      |              |                                 |                         |
| Source                                |                           | I know someone at the                                                                | Company      | I know some                     | one at the Company      |
| Current Job Title                     |                           | Warehouse                                                                            |              | Crew membe                      | r                       |
| Years in Current Job                  |                           | March 2023 - July 202                                                                | 3 (5 months) | February 202                    | 3 - January 2024 (1 yea |
| Current Company Location              |                           | Glendale,Az                                                                          |              | 750 w carnelb                   | ack                     |
| Current Company                       |                           | Amazon                                                                               |              | McDonald's                      |                         |
| Skills                                |                           | Dishwashers<br>Following Instructions<br>Food Safety and Sanit<br>Kitchen<br>Recipes |              |                                 |                         |

| and the American                             | (Deferrel)                      |                               |                   |                                       |                          |                 |                                                                                              |
|----------------------------------------------|---------------------------------|-------------------------------|-------------------|---------------------------------------|--------------------------|-----------------|----------------------------------------------------------------------------------------------|
| Candidate Casandra<br>Christopher (Refer     | (Referral)<br>ral)              |                               |                   |                                       |                          |                 |                                                                                              |
| 2 items                                      |                                 |                               |                   |                                       |                          | 1               | ≝≣⊽⊡r                                                                                        |
| Candidate                                    | Candidate Types                 | Source                        | Current Job Title | Years in Current Job                  | Current Company Location | Current Company | Skills                                                                                       |
| Casandra Ibanez Tovar (Referral)<br>(C90978) | Applied<br>External<br>Referral | I know someone at the Company | Warehouse         | March 2023 - July 2023 (5 months)     | Glendale,Az              | Amazon          | Dishwashers<br>Following Instructions<br>Food Safety and<br>Sanitation<br>Kitchen<br>Recipes |
| Christopher Ruiz (Referral)<br>(C121749)     | Applied<br>External<br>Referral | I know someone at the Company | Crew member       | February 2023 - January 2024 (1 year) | 750 w camelback          | McDonald's      |                                                                                              |